## **Menus and Shelves**

This page gives an overview of the Phoenix UI integration into Maya.

## **Overview**

Chaos Phoenix is a Fluid Simulation plug-in that integrates with the Maya user interface. Menu options, dialog windows, and parameters flow logically from the familiar Maya tools to make using Phoenix a seamless experience.

In order to use Phoenix, you must first enable it in the Plug-in Manager. Go to **Window > Settings/Preferences > Plug-in Manager**. For the **phoenixfd. mll** option, enable the **Loaded** checkbox to load Phoenix manually. If you want Phoenix to load automatically every time Maya starts, enable the **Auto load** option.

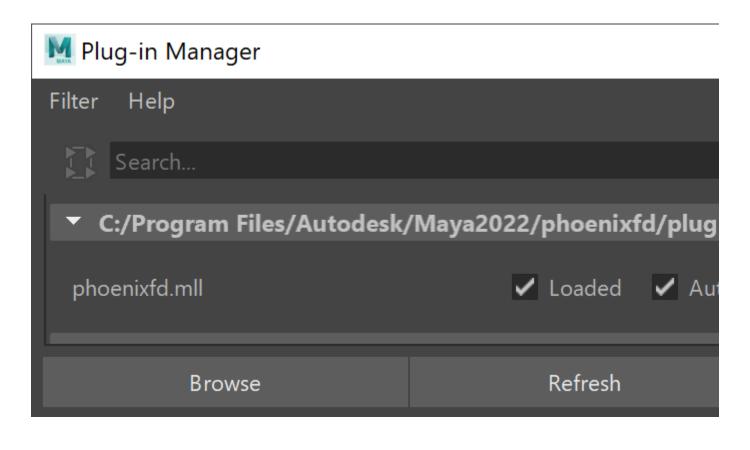

## Integration

Phoenix integrates with Maya in the following ways:

- Menu Integration Phoenix adds a number of items to the Phoenix FD Menu in the Dynamics menu set. It exposes most of Phoenix's functionality in one place.
- Phoenix Shelf Phoenix includes a shelf with easy shortcuts to some of the most commonly used Phoenix components.